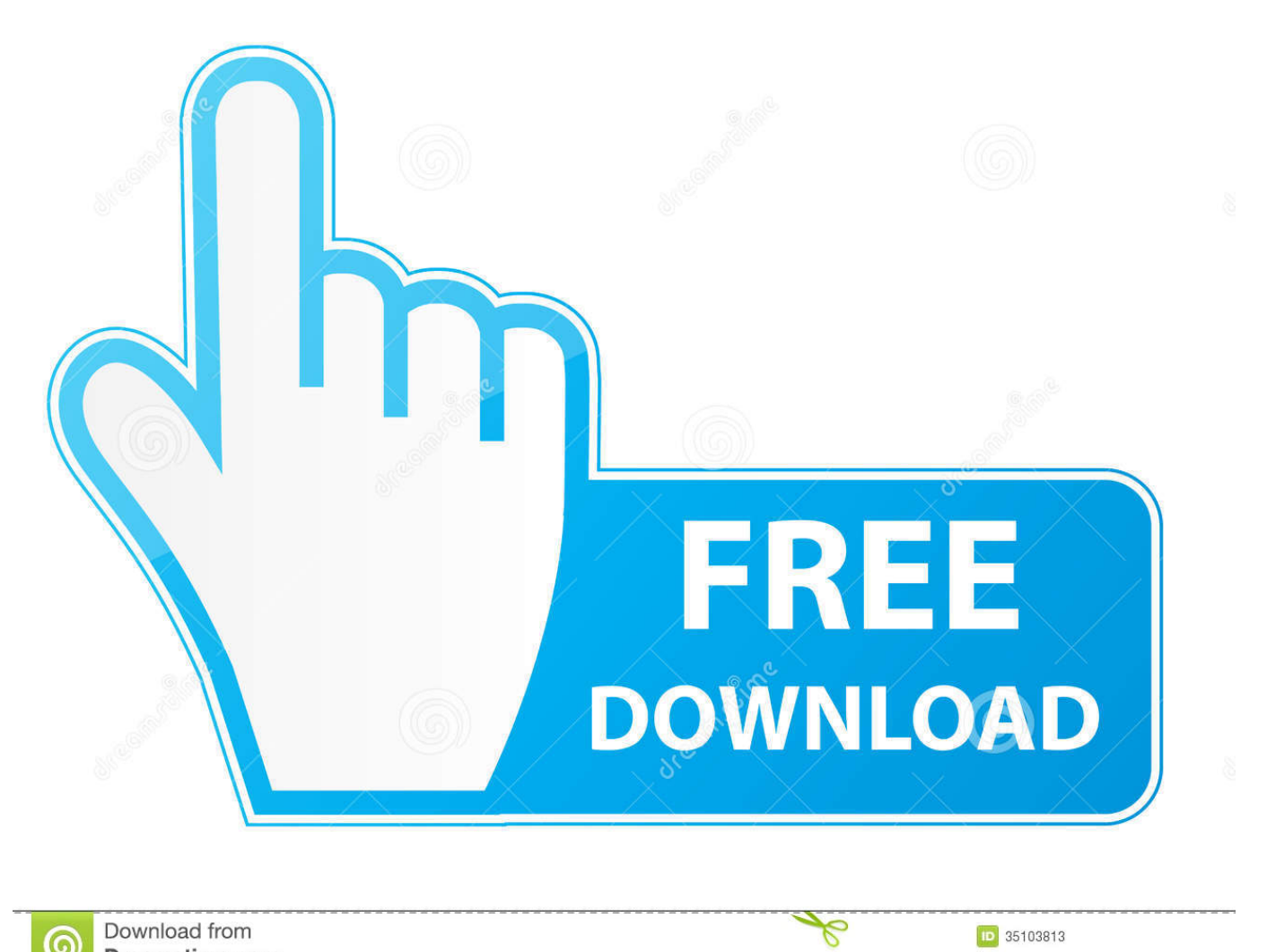

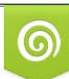

Download from Dreamstime.com eviewing purposes only

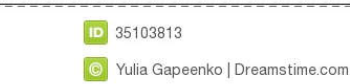

[Announcing Actian Vector Community Edition Support For Mac](https://vigilant-jones-aabb0b.netlify.app/How-To-Become-A-Creator-On-Imvu#wVRan=1wBVneiY9gDJvMvG4wyPr3ybbYzUL2yUv3BU5wqWyH1eiY9MrGqNCVbhC1nfiU9wA0LgzfbsE0LMB1==)

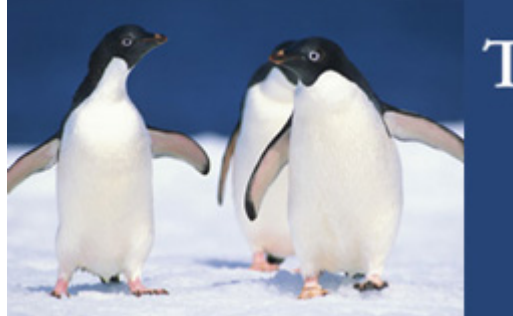

## **Third International Conference** on Climate Change

JUNE 2, 2009 - WASHINGTON, DC - USA SPONSORED BY THE HEARTLAND INSTITUTE

## [Announcing Actian Vector Community Edition Support For Mac](https://vigilant-jones-aabb0b.netlify.app/How-To-Become-A-Creator-On-Imvu#wVRan=1wBVneiY9gDJvMvG4wyPr3ybbYzUL2yUv3BU5wqWyH1eiY9MrGqNCVbhC1nfiU9wA0LgzfbsE0LMB1==)

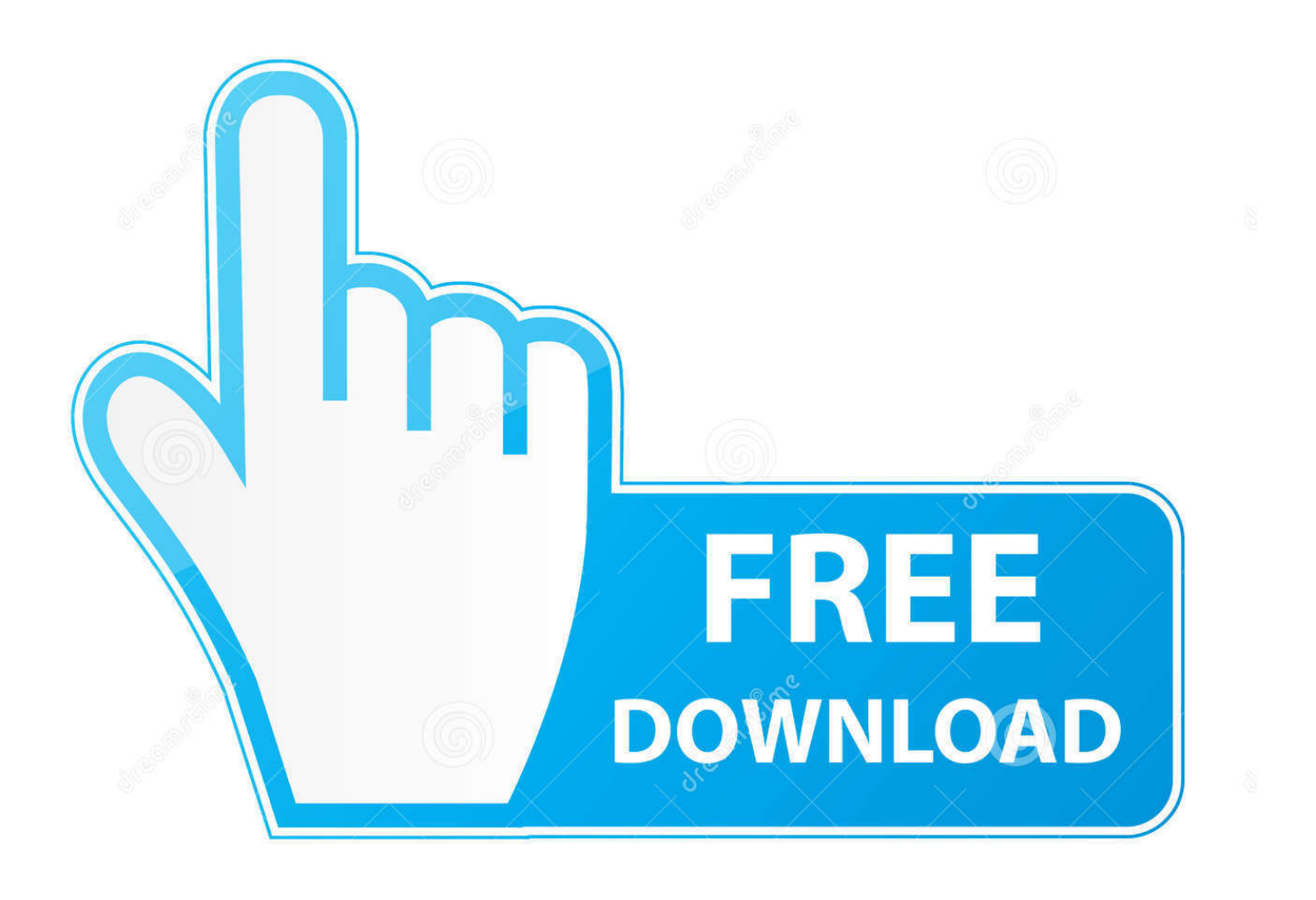

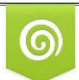

Download from Dreamstime.com for previewing purposes only

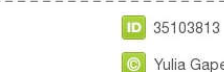

B

C Yulia Gapeenko | Dreamstime.com

Vectorworks 2015 Program Requirements For Vectorworks 2016, visit Dvb-t tuner for mac.. The right after are usually realworld program recommendations for operating Vectorworks 2015.. In some demanding instances, we would suggest a even more capable machine than is certainly referred to by these suggestions.

Likewise, there are usually some much less demanding situations where Vectorworks will perform well on old equipment.. Essential take note: For Vectorworks 2015, the minimum amount OS requirement for Macintosh is OS A 10.

[Watch full movie A Right Fool with english subtitles in 1280](https://jenswillis.wixsite.com/kiadislezy/post/watch-full-movie-a-right-fool-with-english-subtitles-in-1280)

The Vectorworks user experience is always improved by faster processors and additional RAM. [Repair For My Mac Laptop In](https://florobwhotac.substack.com/p/repair-for-my-mac-laptop-in-concord) [Concord, Ca](https://florobwhotac.substack.com/p/repair-for-my-mac-laptop-in-concord)

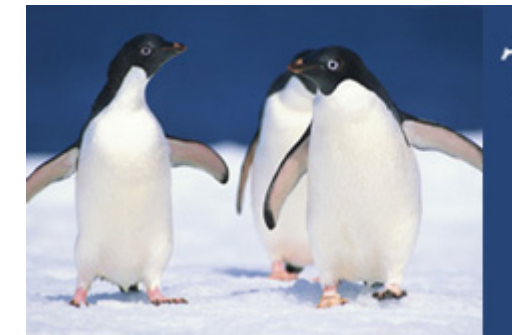

## **Third International Conference** on Climate Change

JUNE 2, 2009 - WASHINGTON, DC - USA SPONSORED BY THE HEARTLAND INSTITUTE

[Intel Gma 3100 Drivers For Mac](https://corlimanrie.substack.com/p/intel-gma-3100-drivers-for-mac)

[Avatar Last Airbender Full Episodes Kissanime](http://witverespha.tistory.com/13) [Kueit Free Mac](https://sicmacomcu.substack.com/p/kueit-free-mac)

[Microsoft Word Error On Mac](https://centlaperders.weebly.com/blog/microsoft-word-error-on-mac)

e828bfe731 [Sidify Music Converter 1.4.0 Crack](https://hub.docker.com/r/ualbriddiane/sidify-music-converter-140-crack)

e828bfe731

[Installing Gear Drive 308 Rifle](https://lineupnow.com/event/installing-gear-drive-308-rifle)